# **WCDMA/GSM Mobile radio instructions**

# **■ Get familiar to your Radio**

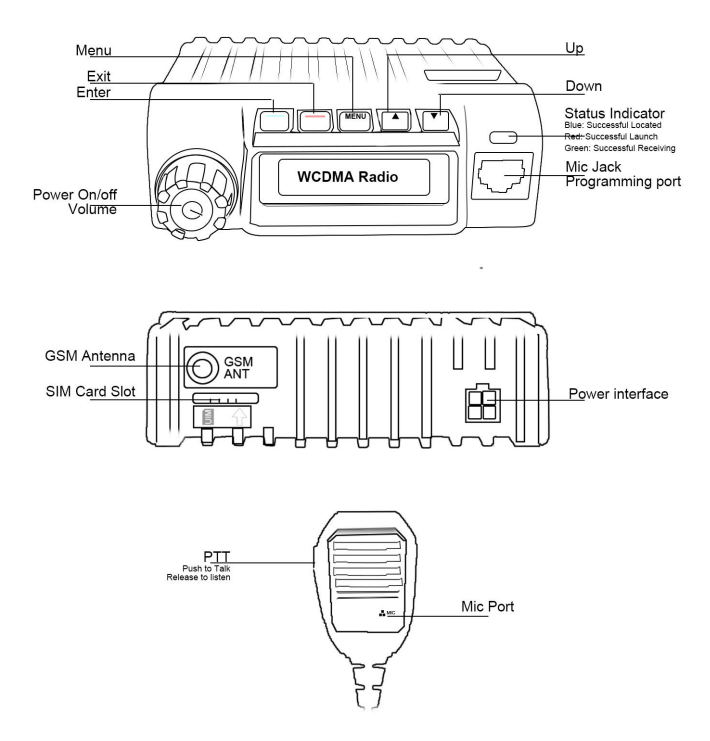

# **■Advanced Key function**

member choose: double click "menu" to choose users

### **■Backlight setting:** (standby mode click menu 7 times )

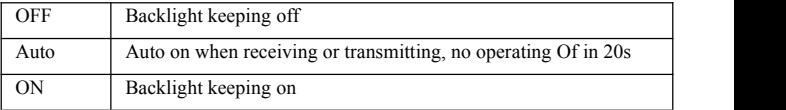

**■Rotate the screen:** (standby mode click MENU 8 times)

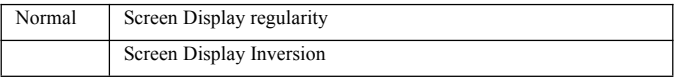

**■Display language switch** (standby mode click MENU 9 times)

English/ Simple Chinses/Traditional Chinese

### **■Get started Of RealPTT system**

First of all, you have to prepare a sim card (standard size) with data flow

function activated for your network radio.

**Install SIM CARD:** insert SIM card to Sim card Slot

1.1 **Program your RealPTT ID** (there are yearly fee for account) account to

the radio

◆Please Install USB driver depends on your PC system (such as WIN7 64bit or 32bit)

- ◆Connect USB cable (optional accessories) to Mic Jack
- ◆power on your radio with hold on press ▼down key, then radio enter to

program mode, and indicator green

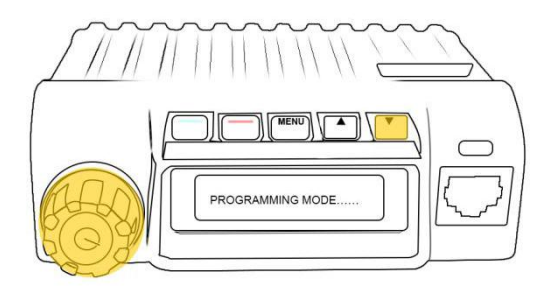

◆fulfill your RealPTT ID (refer to your radio agency) into the software, (for example account:any001; password:123456)

\***APN information** may need depends on the SIM card server please call to get& program in, thanks

\***RealPTT ID and password and URL** please referto your RealPTT ID supplier or Radio supplier.

\*The right part of function set depends on users require to set.

After set done, press "Write" to write the data to your Radio, power off and

unplug USB data cable<br>Now you can Restart your radio, You'll hear the voice hints "landing……"

"any001 login successfully"

Congratulations, you can talk with your 3G users partner now.

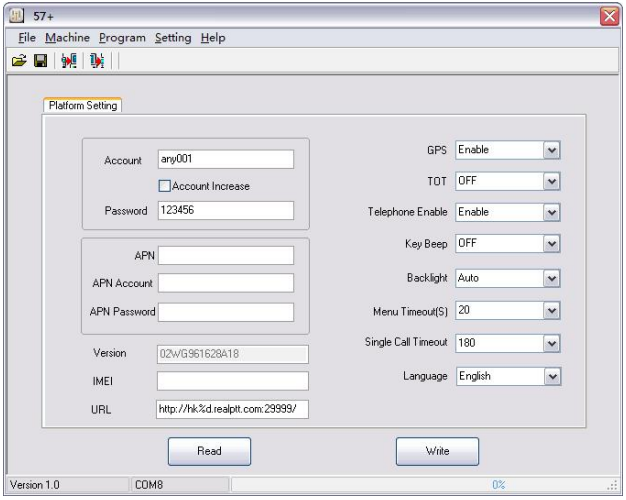

# **■Main features**

#### ◆**Talk Distance limitless if network coverage**

## ◆**Unlimited Groups/Friends/Members, free PC dispatcher**

3G-W1 adopt realptt platform, Dealer management platform can create numerous groups, users, add users to same group to talk and set their right, users can login PC dispatcher to make call, monitor users, remote kill/stun,active, send message.

## ◆**Single Call/Group Call/All Call**

Users can choose another users to talk orcall their group , or call some of the users from recently group

(User rights need to be set in the dealer management platform ).

#### ◆**Radio/Smart phone/ PC linked system**

Users can download RealPTT apk to mobile phone and login in computer RealPTT software and write account to radio to make call or monitor.

(1 Realptt ID can login in only 1 terminalat the same time)

## ◆**GPS Location/ trajectory**

Built in GPS function, on mobile phone or computer can watching users Realtime GPS positioning and trajectory playback.

## ◆**Call Records**

The content of the call and message is kept in the server, and it is deleted regularly.

#### ◆**Key Beep on/off**

"landing""please insert SIM card" "du~ du~"prompt on/off can set by PC

depends on users prefer

#### ◆**Time-out-Timer**

Timeout prohibition can set by PC program,preventing channel from being occupied

#### ◆**Program password protect**

Users can set password for program, Read /write require password.

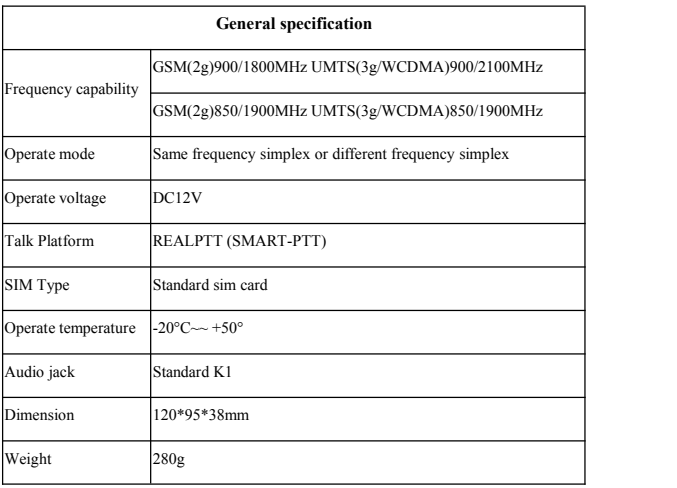

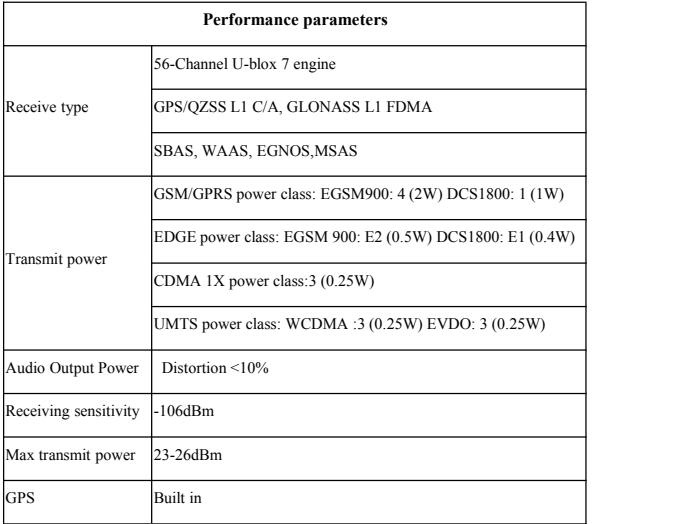

# ◆**Troubleshooting**

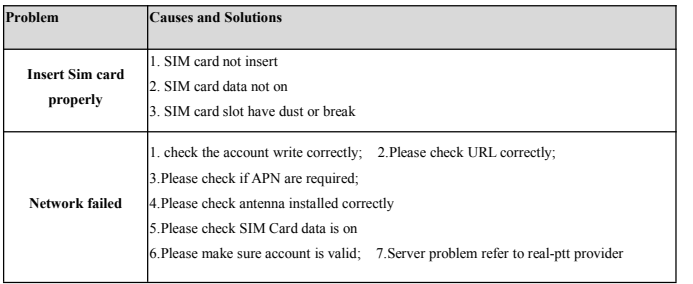